## Tabla de contenido

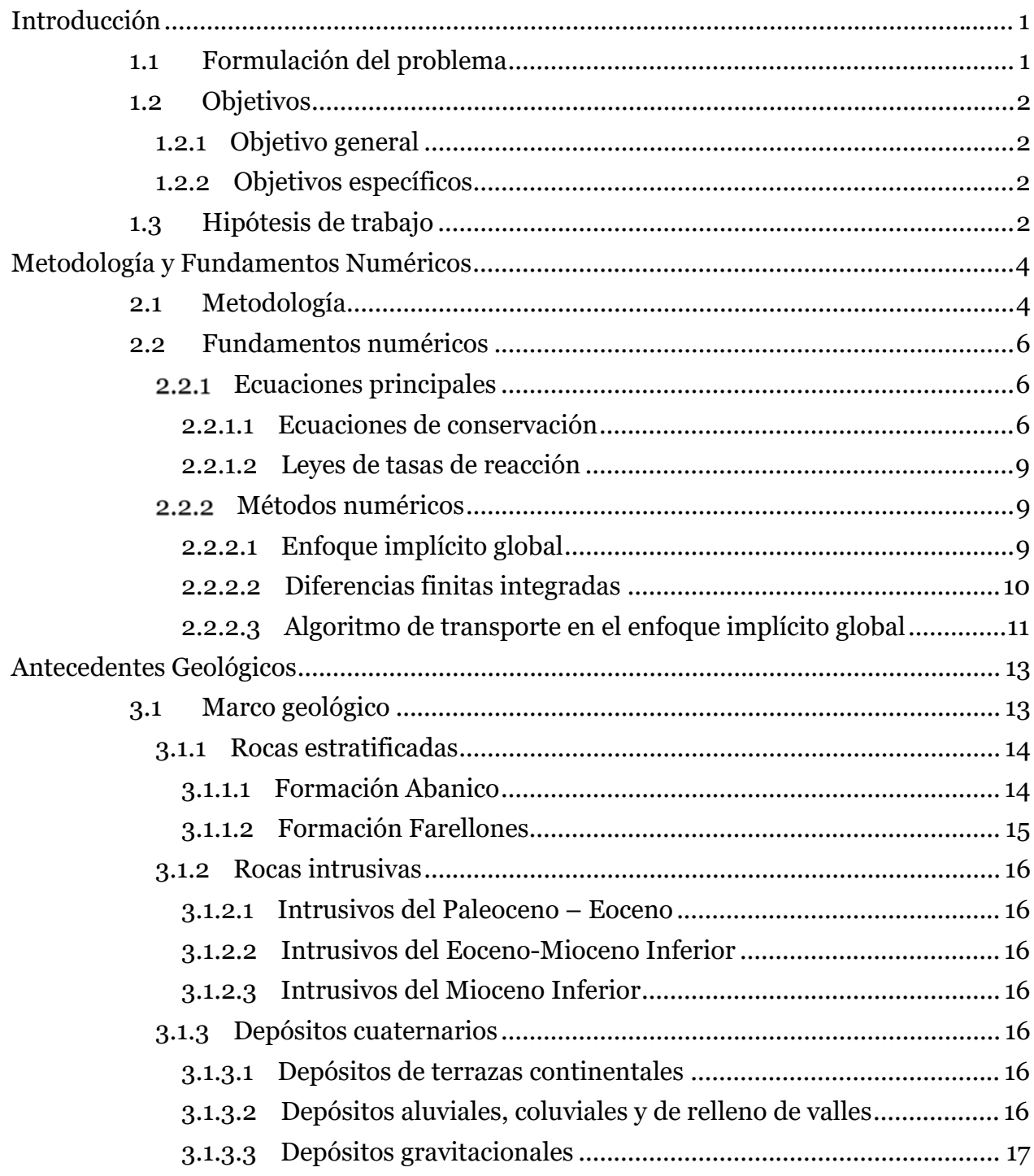

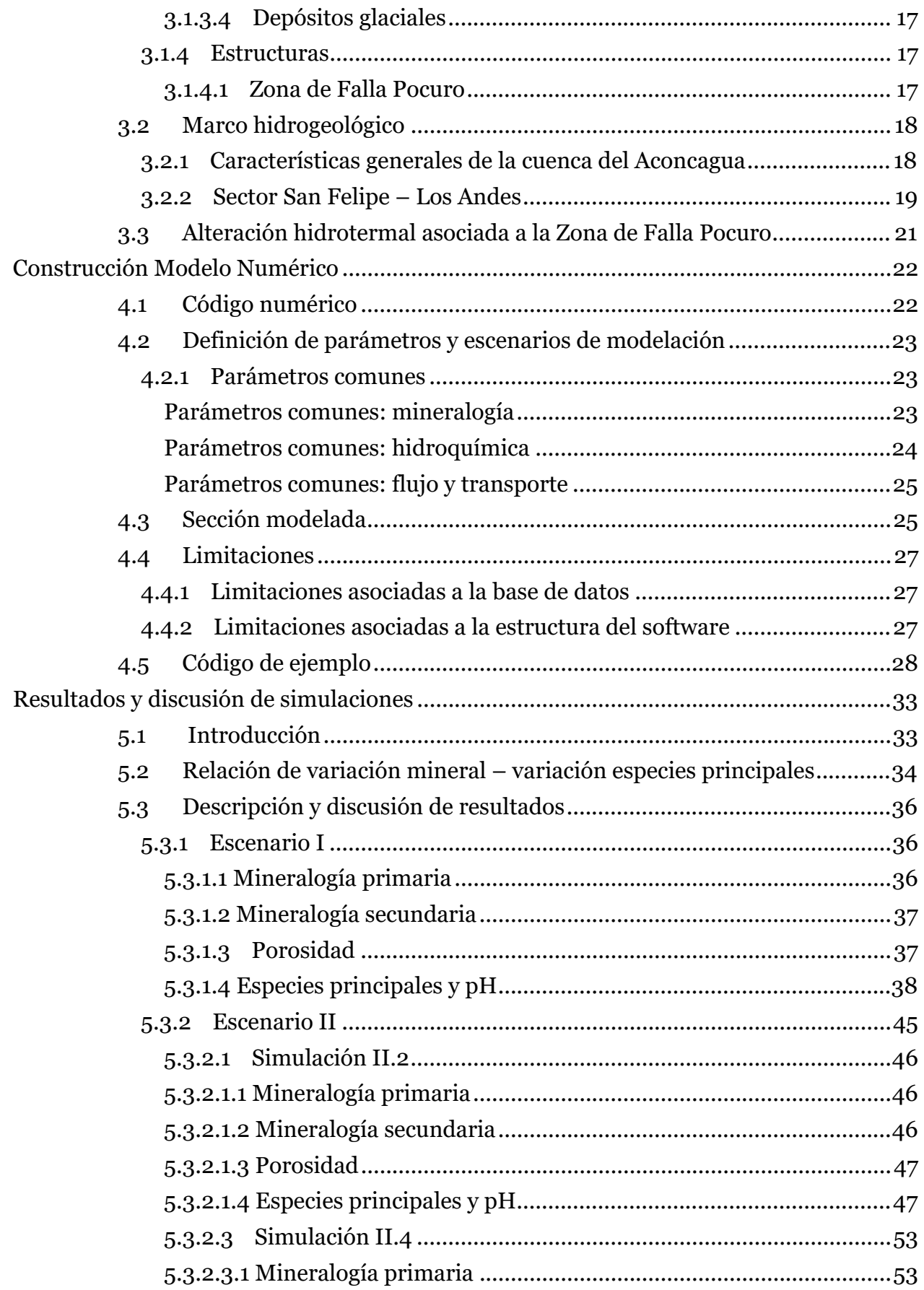

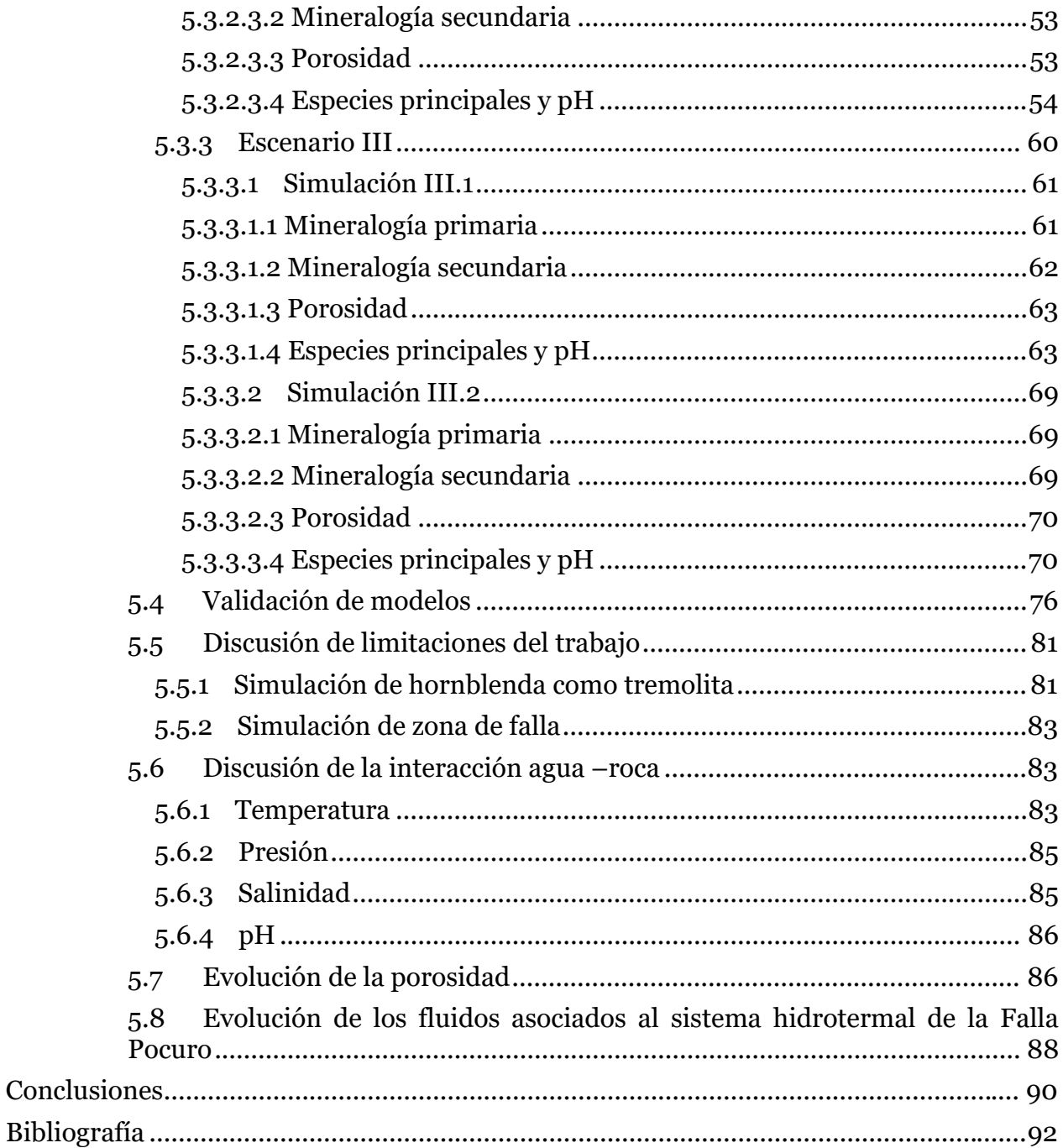

## Índice de tablas

Tabla 4.1: Mineralogía y representación termodinámica correspondiente para una lava<br>básica promedio de la Formación Abanico. Estimación basada en descripciones de  Tabla 4.2: Composición química de los fluidos a usar en los escenarios de modelación. Datos para Agua Actual de Benavente (2015), y Fluido Hidrotermal 2 de Mroczek et al. (2015). ................................................................................................................................. 25

Tabla 5.1: Desglose de utilización de especies primarias en la formación de la mineralogía del sistema y del valor del volumen molar para cada mineral. Los valores son obtenidos desde la base de datos principal del software. ........................................... 35

Tabla 5.2: Normalización de la participación de las especies principales en la formación de las fases minerales para un volumen de 100 $cm$ 3. En celeste se destacan las especies utilizadas en la formación del respectivo mineral, y en salmón los protones  $(H +)$ liberados en la formación de la fase en cuestión. .............................................................. 35

## **Índice de figuras**

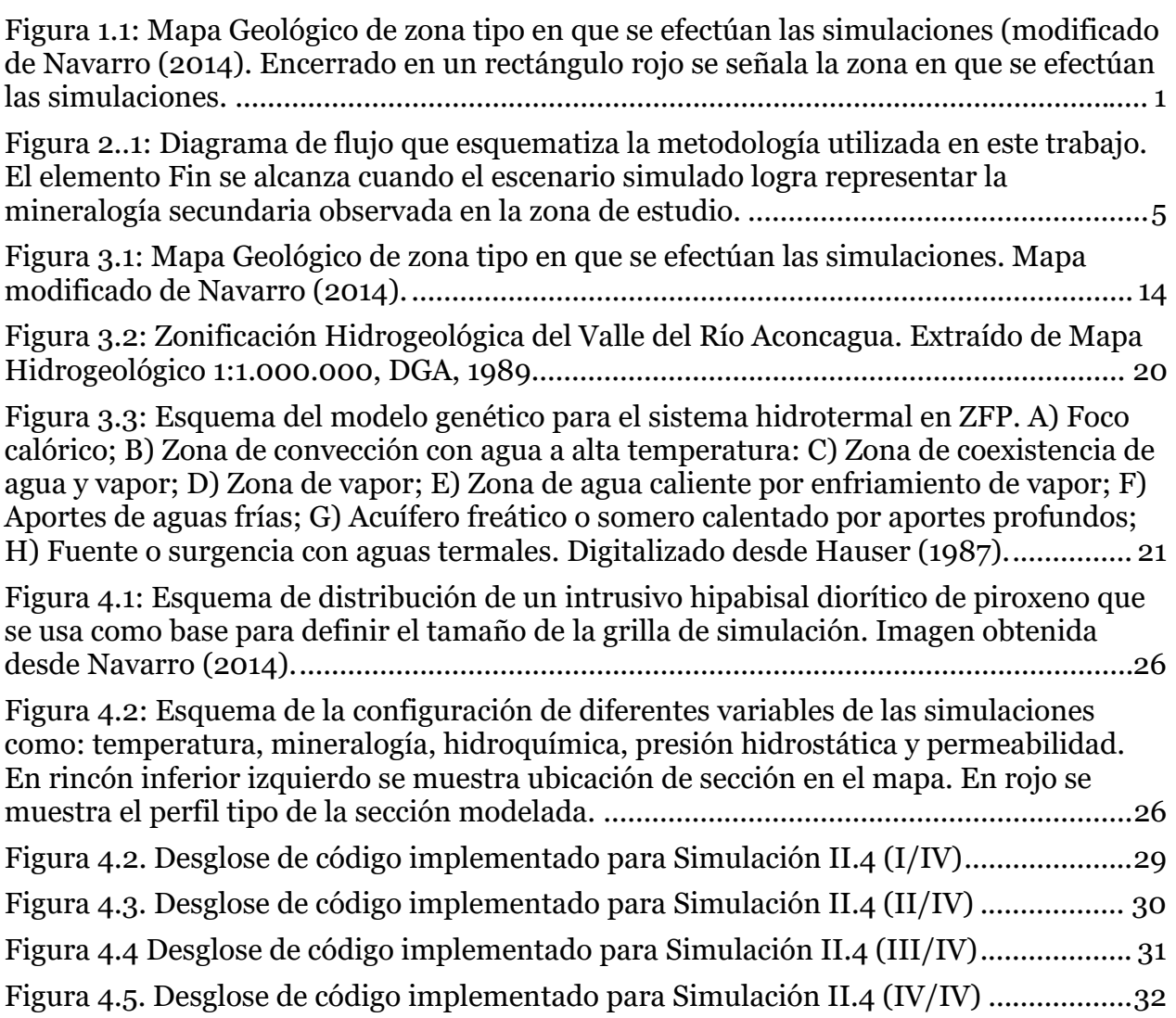

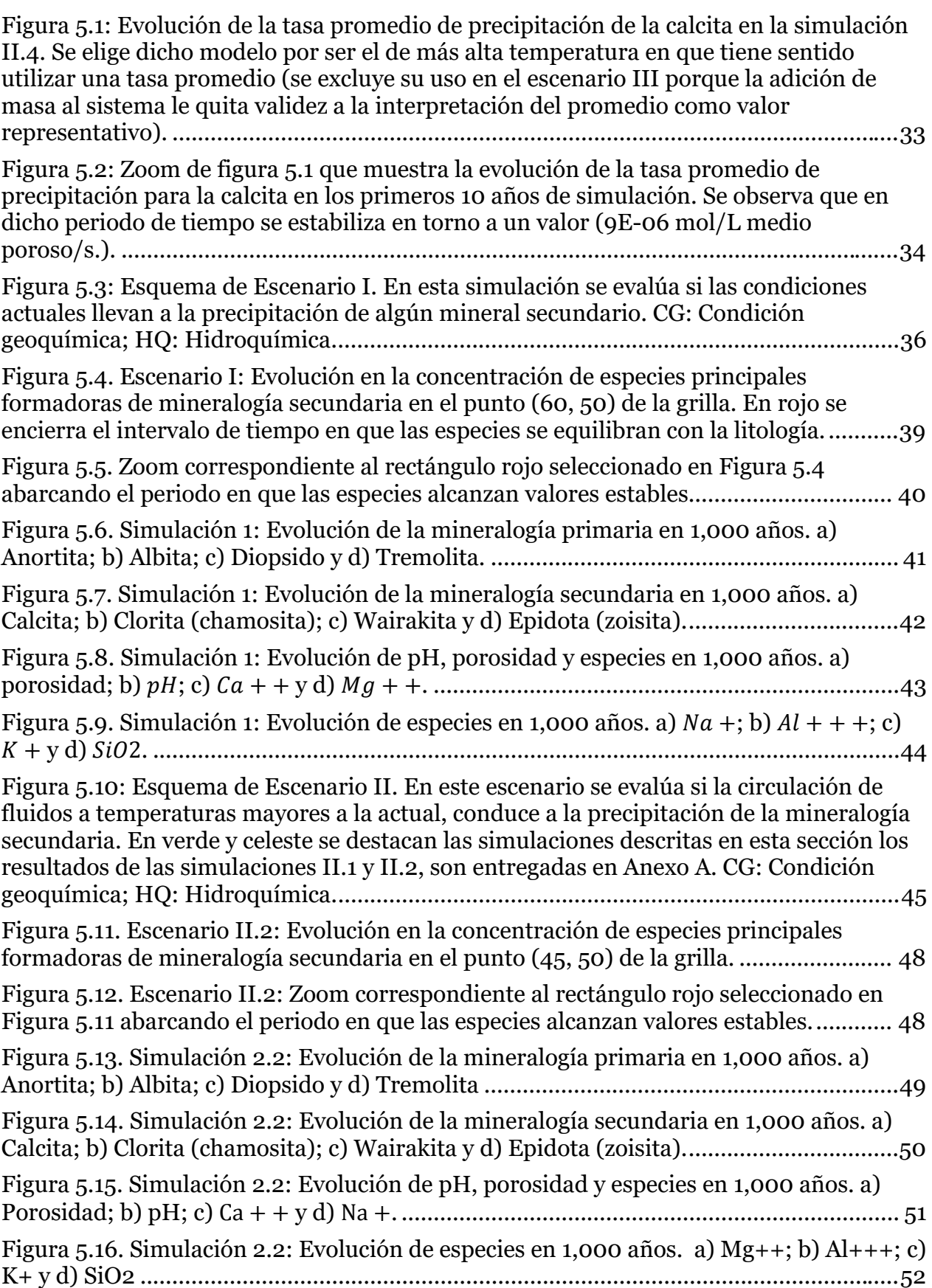

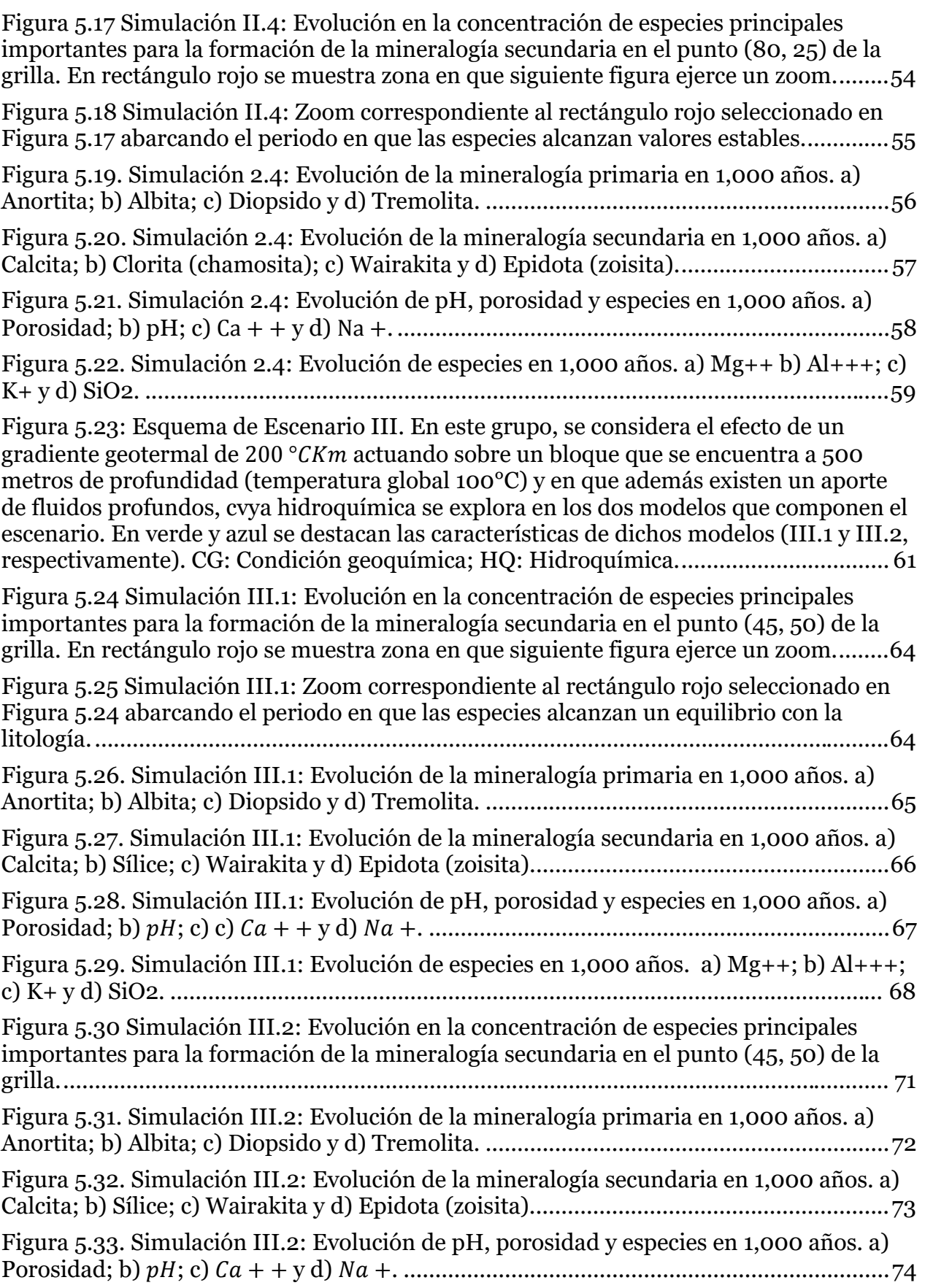

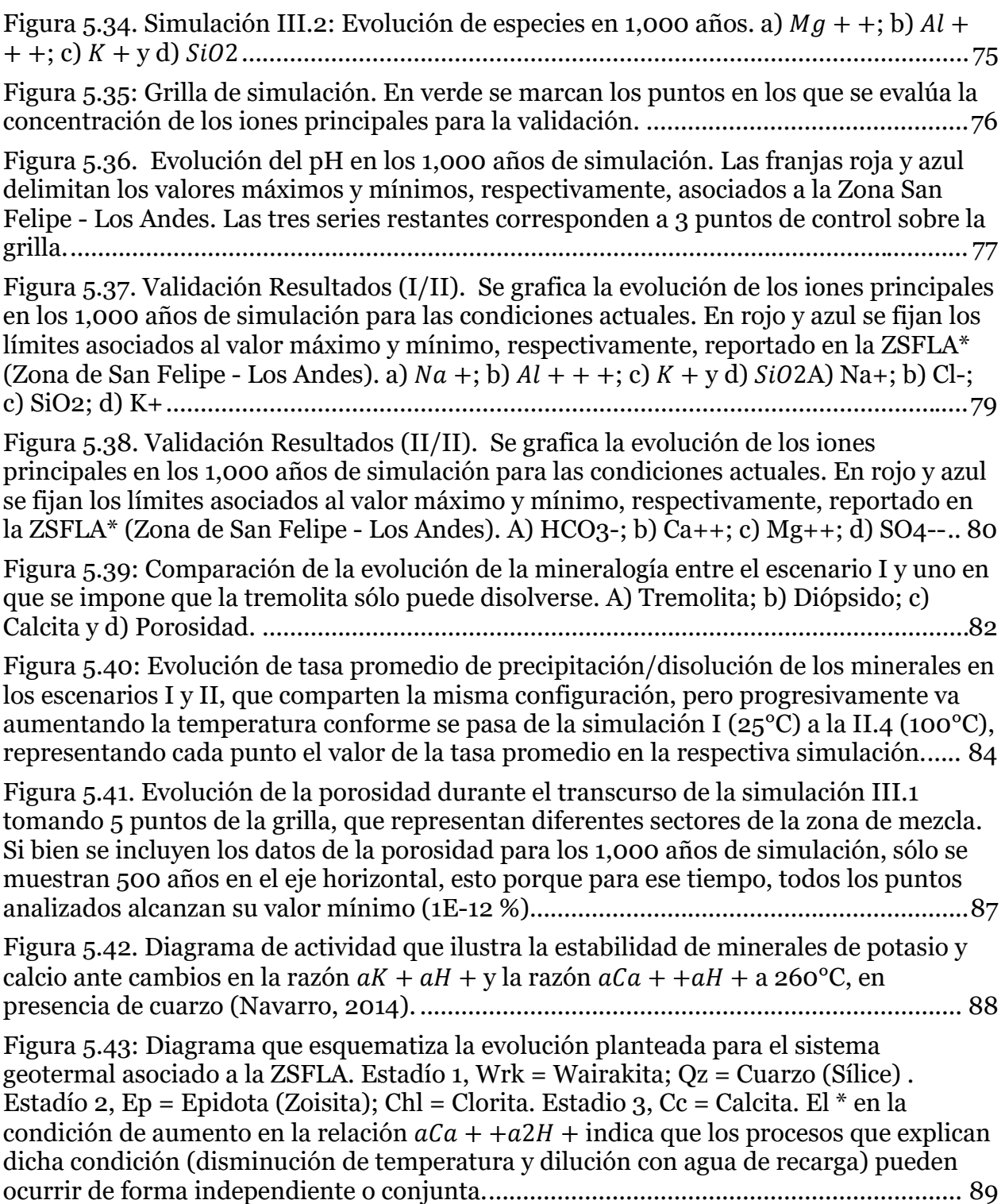